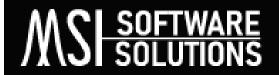

## An Official NC State University Start-Up Company

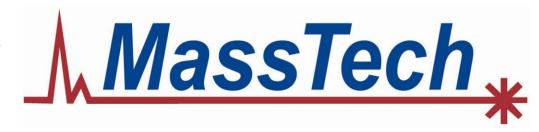

#### Processing MassTech AP/MALDI Data using MSiReader v2.8

Russ R. Kibbe<sup>1</sup>, Alena N. Joignant<sup>1</sup> and David C. Muddiman<sup>1,2</sup>

<sup>1</sup>Department of Chemistry, NC State University and <sup>2</sup>MSI Software Solutions, LLC

American Society for Mass Spectrometry
MassTech Breakfast Presentation

Anaheim, CA June 3, 2024

# MSI SOFTWARE SOLUTIONS

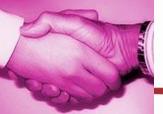

# MassTech \*

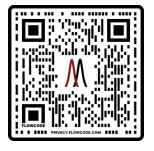

M

MSiReader v2.8 TO SUPPORT YOUR MSI RESEARCH NEEDS

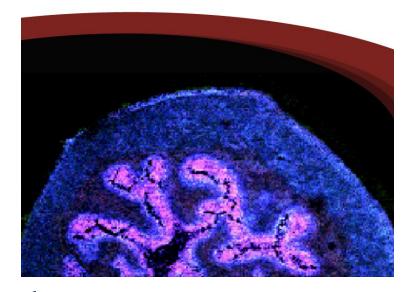

- Intuitive UI for Improved UX
- Computational Efficiency
- User Manual and Video Tutorials

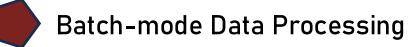

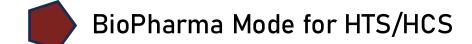

- Ion Classification Tool
- Mass Correction, QA/QC Tools
- Relative and Absolute Quantification
- Multivariate Statistical Analysis (PCA, t-SNE)
- Save Custom File Formats (for Fasting Loading)

#### Introduction to Quality Control & System Suitability Testing

State of

the System

QC/SST

#### **Quality Control (QC)**

Operational processes and techniques used to evaluate the quality of results by monitoring and controlling existing variability

System Suitability Testing (SST)

Evaluate analytical performance metrics to qualify the instrument's working state before analyzing biological samples

QC and SST protocols are essential for monitoring existing variability to verify experimental results

- Chromatography & ionization source
- Instrument performance

• Short-term (hours, days)

Same conditions & platform

Intra-laboratory

Repeatability

Reproducibility

- Long-term (months, years)
- Different conditions & platform
- Inter-laboratory

#### Precedent of QC & SST Across the Field of Mass Spectrometry

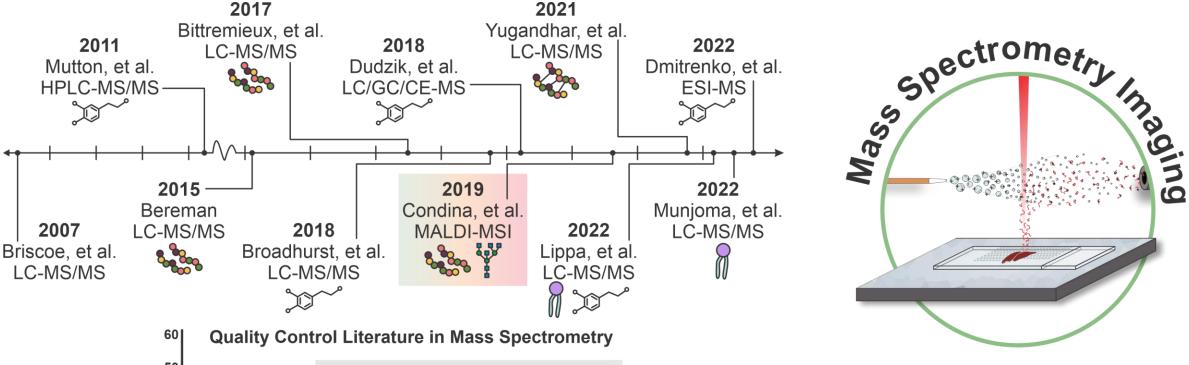

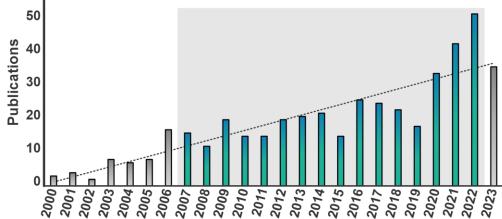

Year

- × No standard practice or protocols
- × Various ionization sources (e.g., MALDI, MALDI-2, DESI, IR-MALDESI, etc.)
- × Different characteristics of the data:
  - Spatial information
  - Primarily MS<sup>1</sup>
- × No commercially available mixtures

#### Instrument Classification using Machine Learning

J. Proteome Res., 2024, submitted; ASMS 2024 Posters WP372 and ThP414

- 1. Collect QC Data (Standard Mix)
- 2. Use MSiReader to extract QC relevant metrics
  - > Auto MSI QC Tool

Monoisotopic and isotope Abundance
Mass Measurement Accuracy
Relative Standard Deviation
Detection Frequency
Spectral Accuracy

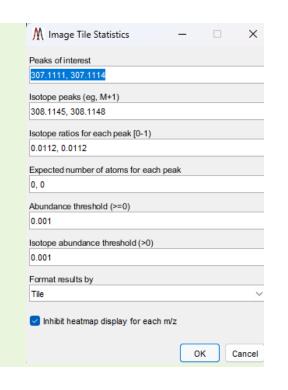

**QC Data Collection Supervised Machine Learning SST Classification CLEAN** OR

COMPROMISED

- 3. Format data and apply class labels
- 4. Split data into training and testing set
  - > Entire set for training and a single ROI for testing for actual implementation
- 5. Scale data
- 6. Provide data to supervised ML models and obtain instrument condition classification

#### Mass Spectrometry Imaging Mode: Statistical Analysis

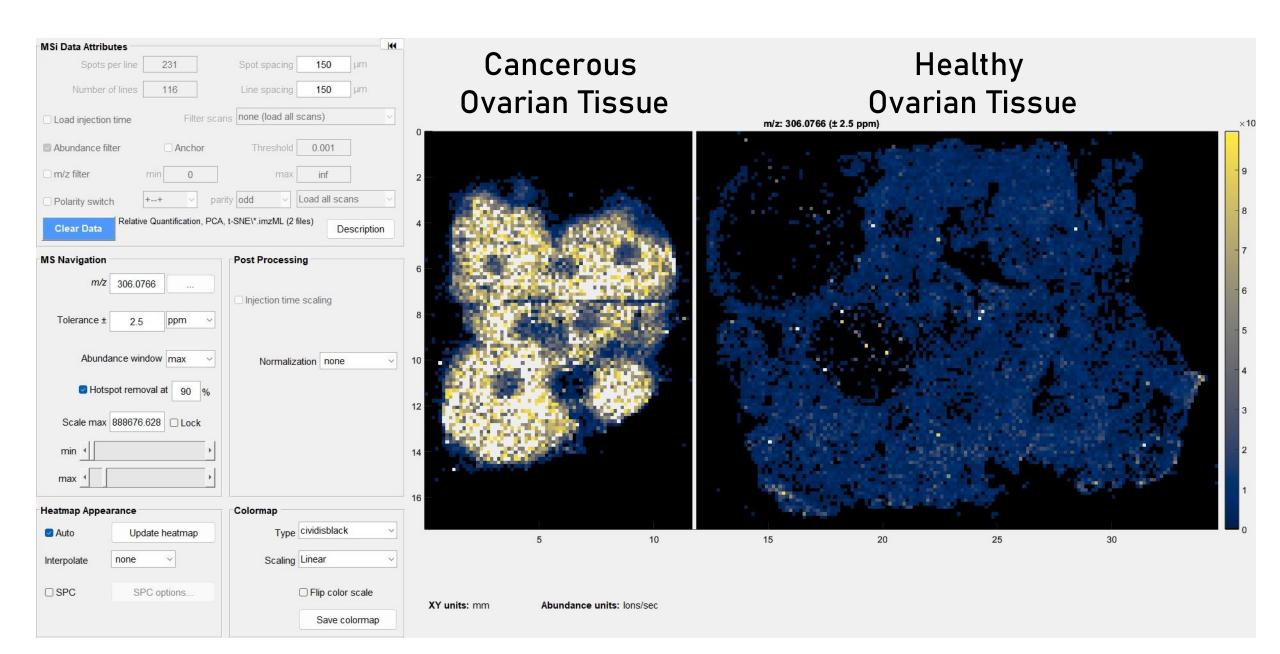

#### Data Export to Abundance Matrix

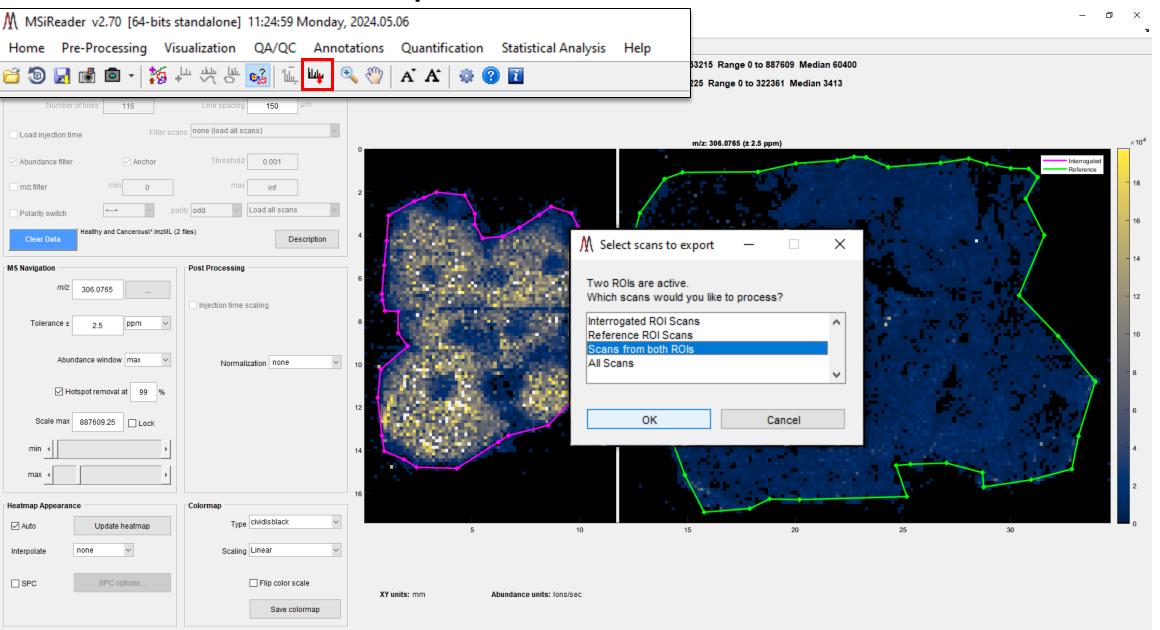

#### Data Export to Abundance Matrix

#### Pixel/Voxel abundances at each m/z in a list

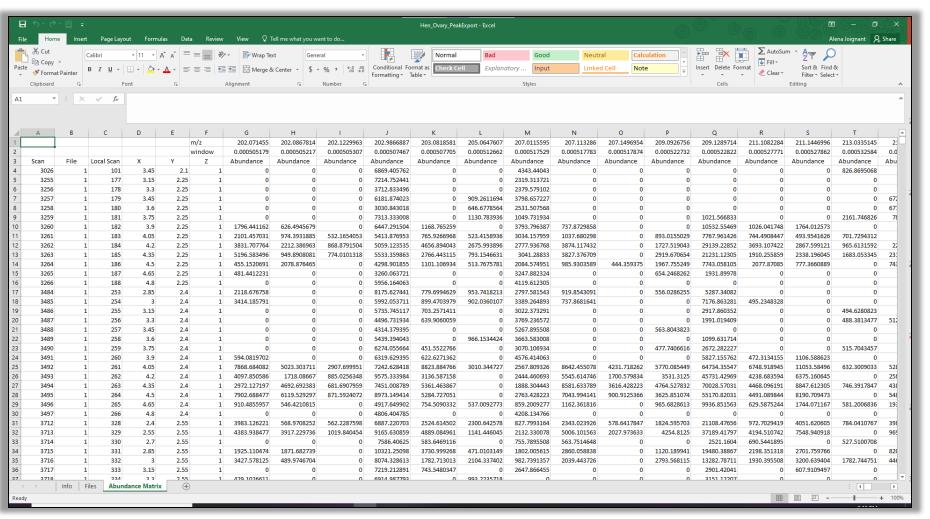

Principal Components Analysis (PCA)

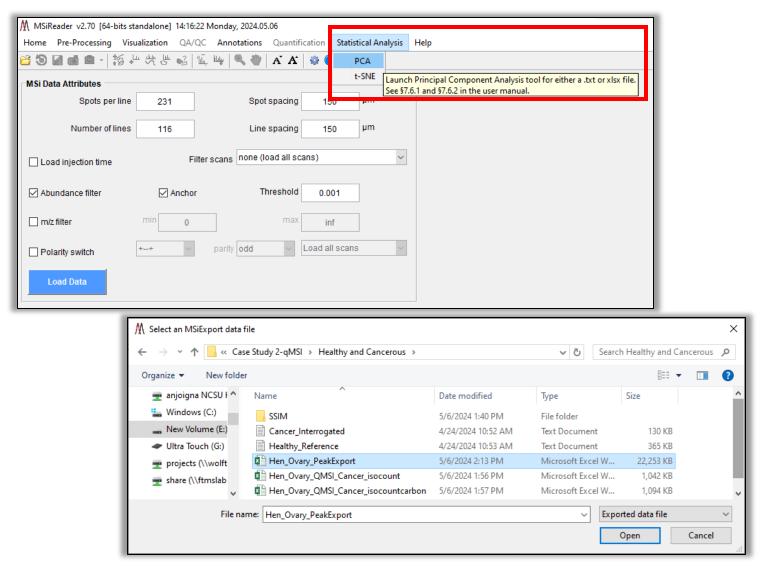

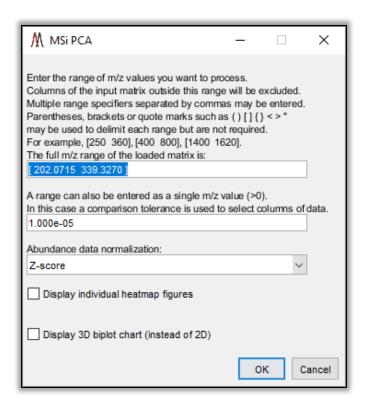

Principal Components Analysis (PCA)

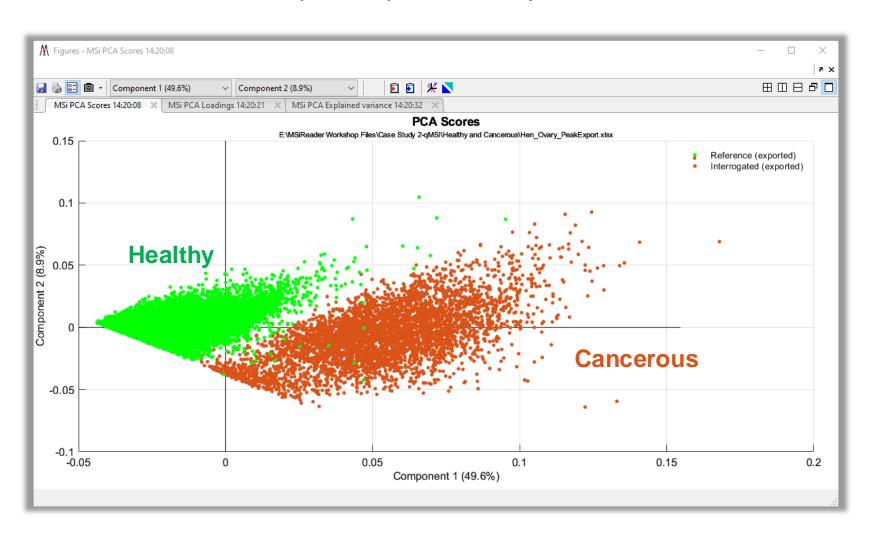

Principal Components Analysis (PCA)

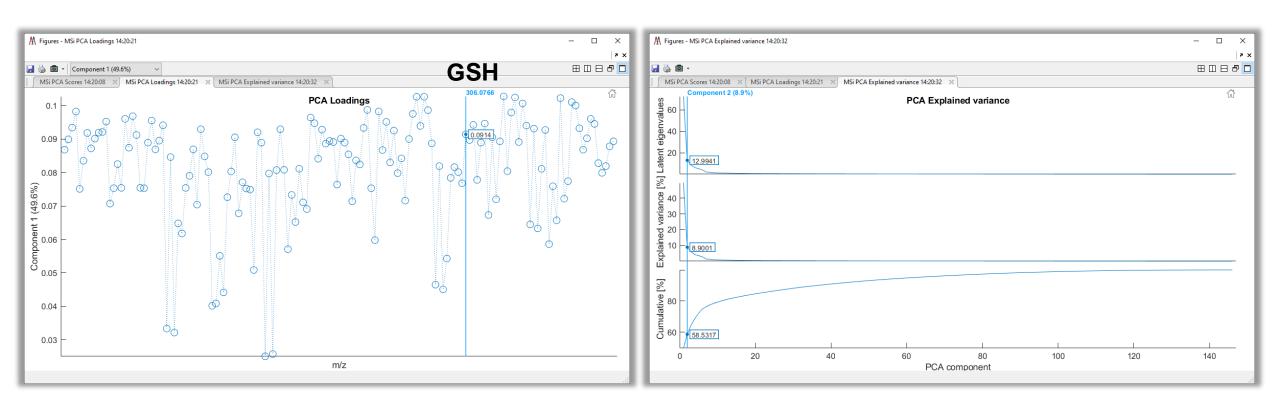

PCA loadings and Scree plots can be viewed and interacted with.

t-distributed Stochastic Neighbor Embedding (t-SNE)

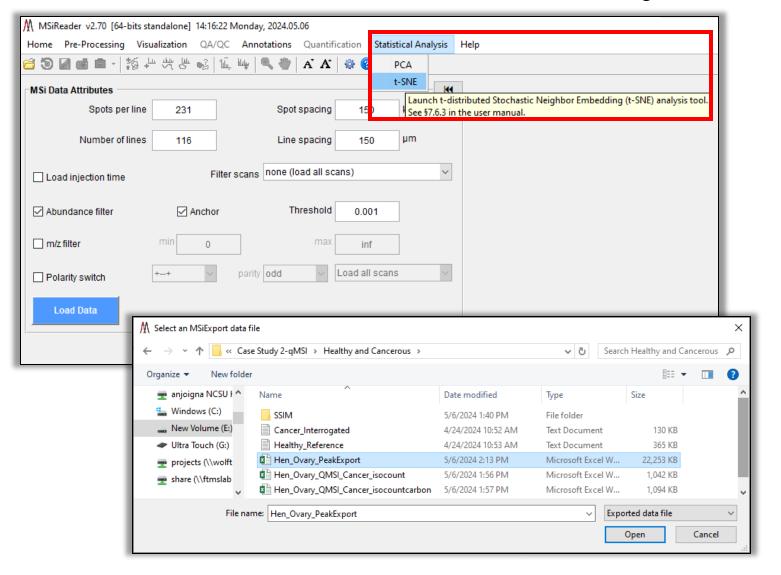

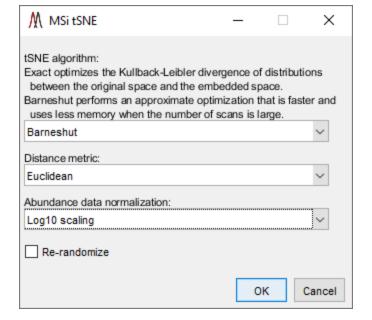

t-distributed Stochastic Neighbor Embedding (t-SNE)

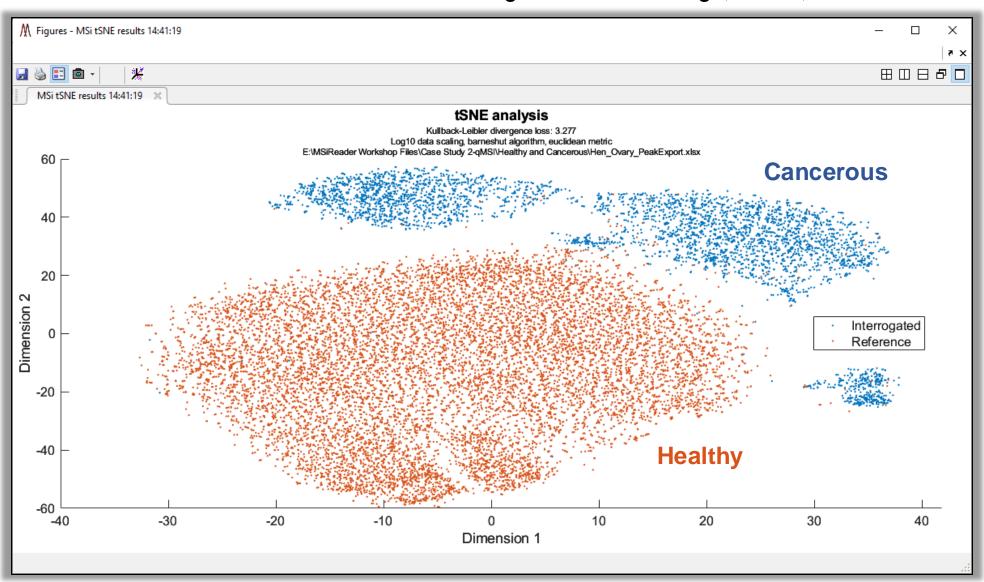

t-distributed Stochastic Neighbor Embedding (t-SNE)

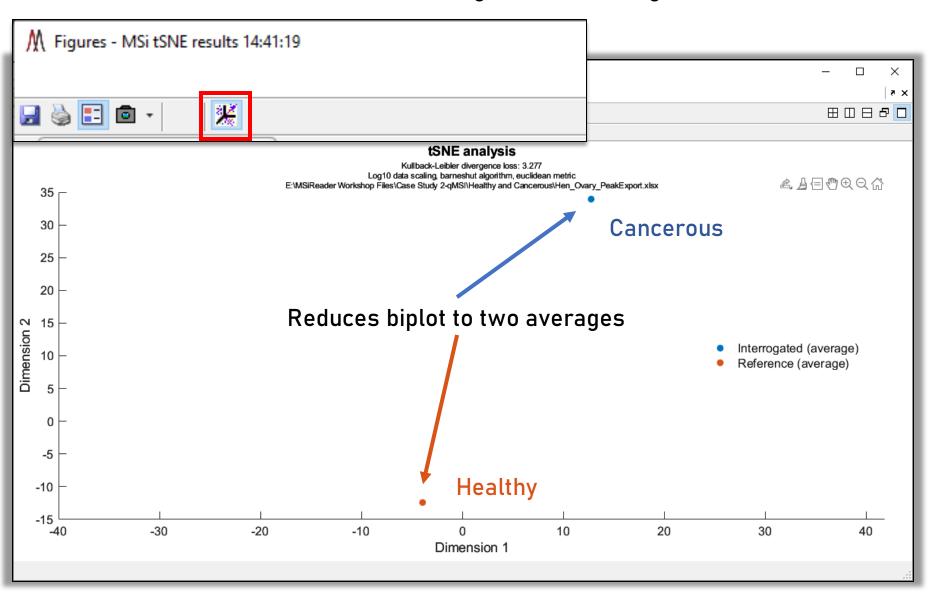

## AP/MALDI Exploris 480 of Bioactive Peptides and Neurotransmitters

Data Provided by Peter Verhaert and Gilles Frache LUXEMBOURG LIST

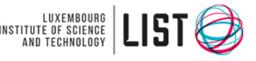

Vasopressin (± 2.5 ppm) Adenoma (FFPE) 5 μm Spatial Resolution

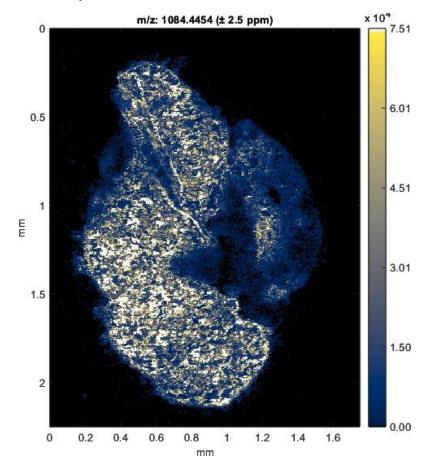

Dopamine (± 2.5 ppm) Hippocampus (FFPE) 25 μm Spatial Resolution

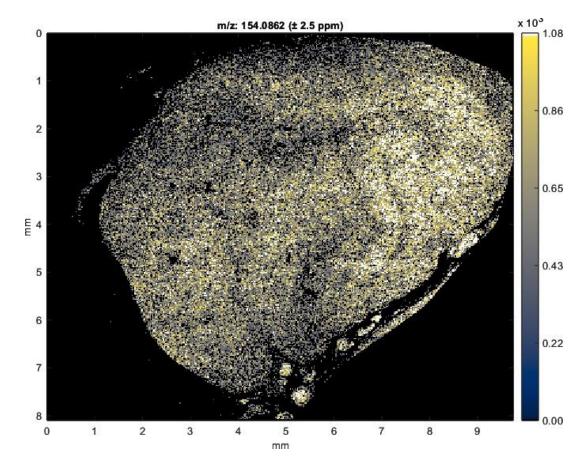

## AP/MALDI Coupled to Exploris 480: Parts-Per-Billion MMA

 $\frac{M_{exp} - M_{theo}}{M_{theo}} \times 10^6 = MMA (ppm)$ 

#### Vasopressin (< 1 ppm)

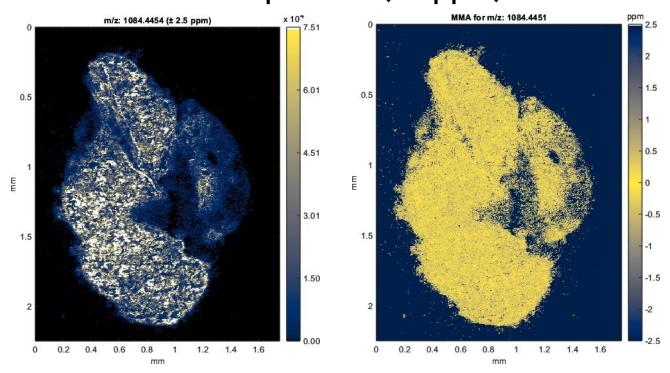

AGC Disabled and EasyIC ON

J. Am. Soc. Mass Spectrom., 2023, 34(6), 1015-1023.

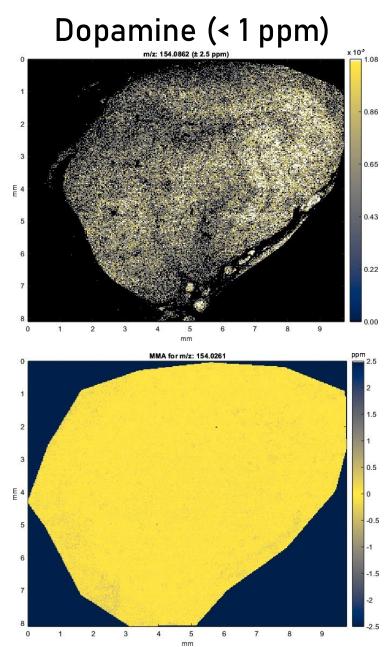

# Co-Localization Algorithm Based on Human Perception (SSIM) Peak List from Clipboard, MSi Peakfinder or METASPACE J. Am. Soc. Mass Spectrom. 2018, 29, 2467-2470

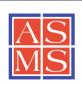

@ American Society for Mass Spectrometry, 2018

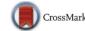

J. Am. Soc. Mass Spectrom. (2018 DOI: 10.1007/s13361-018-2073-

#### **APPLICATION NOTE**

## **Evaluation of Digital Image Recognition Methods for Mass Spectrometry Imaging Data Analysis**

Måns Ekelöf,<sup>1</sup> Kenneth P. Garrard,<sup>1</sup> Rika Judd,<sup>2</sup> Elias P. Rosen,<sup>3</sup> De-Yu Xie,<sup>2</sup> Angela D. M. Kashuba,<sup>3</sup> David C. Muddiman<sup>1,2,4</sup>

<sup>1</sup>FTMS Laboratory for Human Health Research, Department of Chemistry, North Carolina State University, Raleigh, NC 27695, USA

<sup>2</sup>Department of Plant and Microbial Biology, North Carolina State University, Raleigh, NC 27695, USA

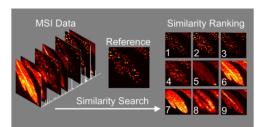

Abstract. Analyzing mass spectrometry imaging data can be laborious and time consuming, and as the size and complexity of datasets grow, so does the need for robust automated processing methods. We here present a method for comprehensive, semi-targeted discovery of molecular distributions of interest from mass spectrometry imaging data, using widely available image similarity scoring algorithms to rank images by spatial correlation. A fast and powerful batch search

method using a MATLAB implementation of structural similarity (SSIM) index scoring with a pre-selected reference distribution is demonstrated for two sample imaging datasets, a plant metabolite study using *Artemisia annua* leaf, and a drug distribution study using maraviroc-dosed macaque tissue.

Keywords: Mass spectrometry imaging, Image recognition, SSIM

Given a reference image (can also be optical)

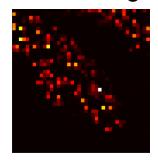

#### Automatically find *similar* images

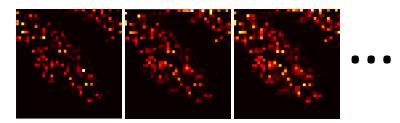

#### Or perhaps *different* images

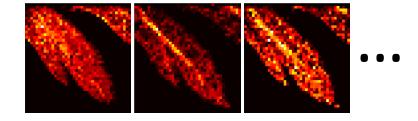

<sup>&</sup>lt;sup>3</sup>Division of Pharmacotherapy and Experimental Therapeutics, University of North Carolina at Chapel Hill, Chapel Hill, NC 27599, USA

<sup>&</sup>lt;sup>4</sup>Molecular Education, Technology, and Research Innovation Center (METRIC), North Carolina State University, Raleigh, NC 27695, USA

#### MSi Correlation Tool using Spectral Similarity Index Matching (SSIM)

Reference Image:

273.039490

154.026093

295.021484

0.2248135 0.2247863

0.2247147

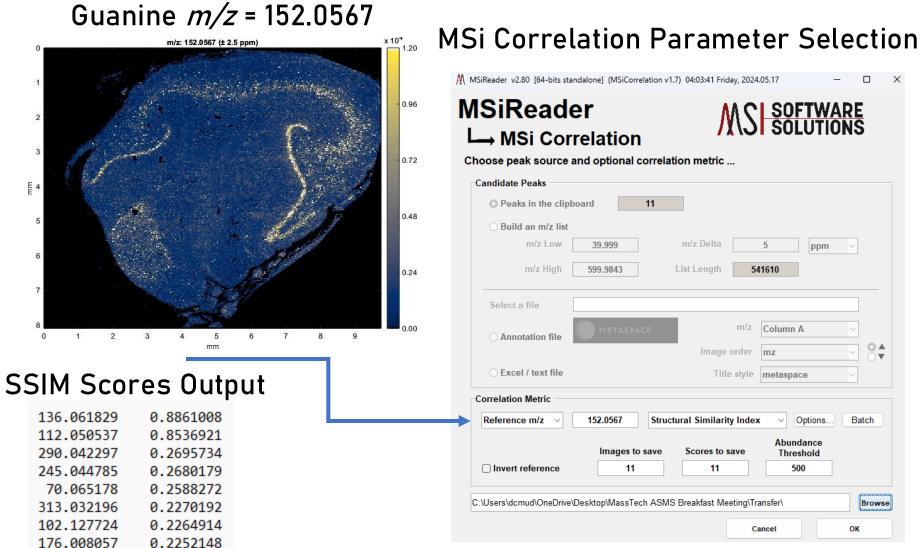

Most Similar to Reference

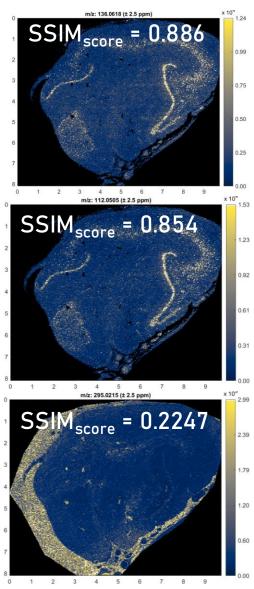

Least Similar to Reference

# A New Side to MSiReader: BioPharma Mode HTS and Phenotypic Screening

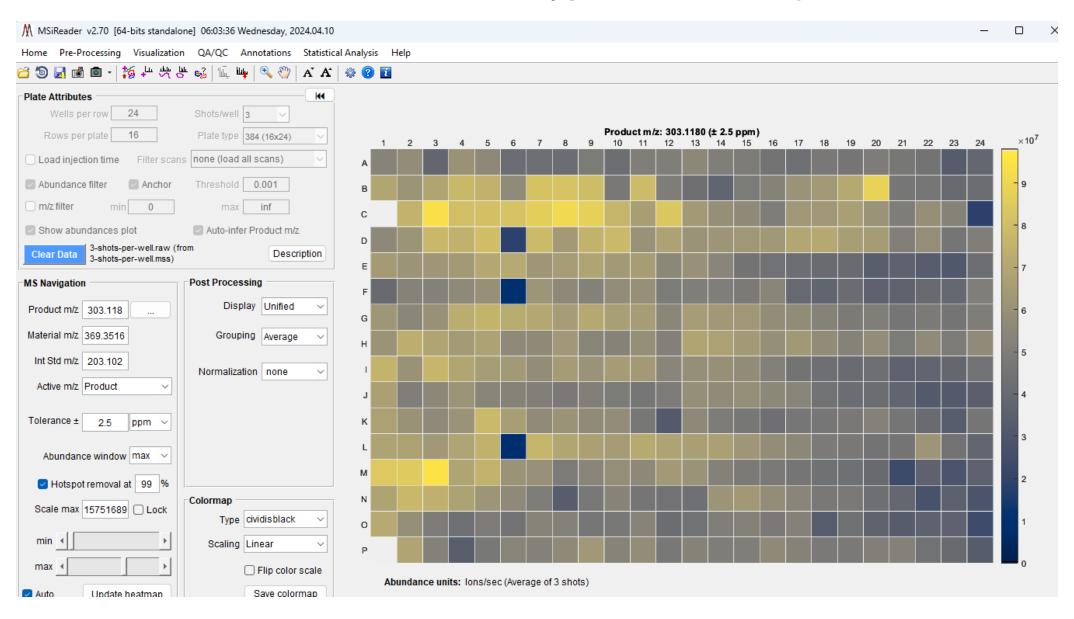

#### Acknowledgements

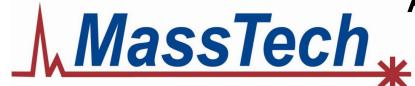

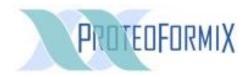

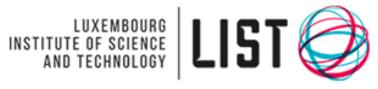

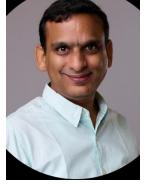

Venkat Panchagnula

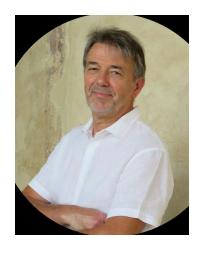

Peter Verhaert

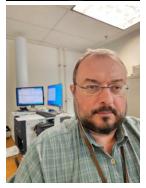

Konstantin Novoselov

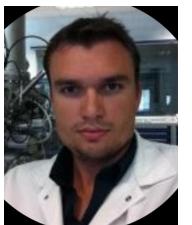

Gilles Frache

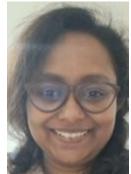

Nivedita Bhattacharya